## Zenbo Scratch v1.9 教育版 インスタン 積木說明

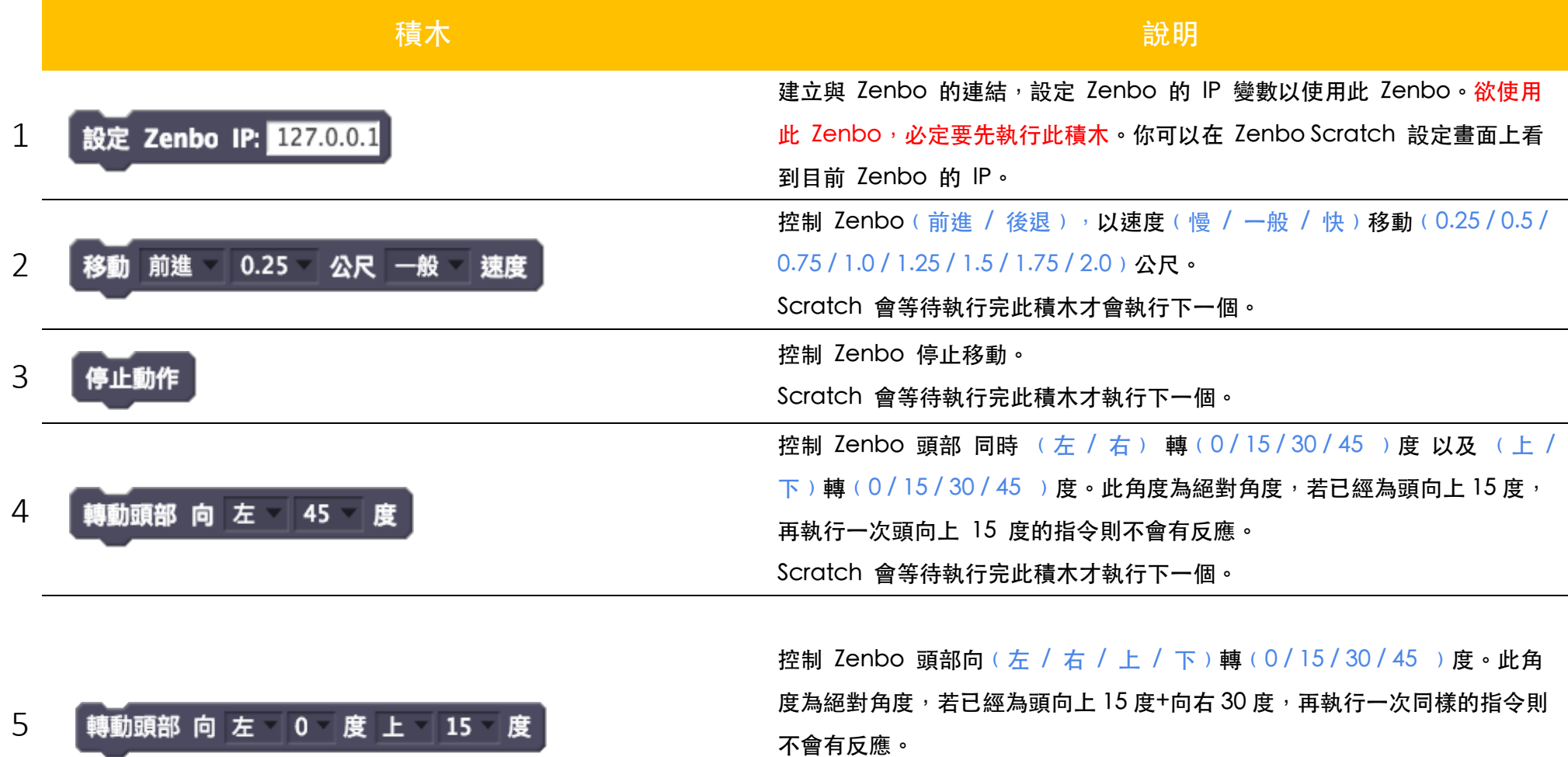

Scratch 會等待執行完此積木才執行下一個。

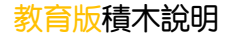

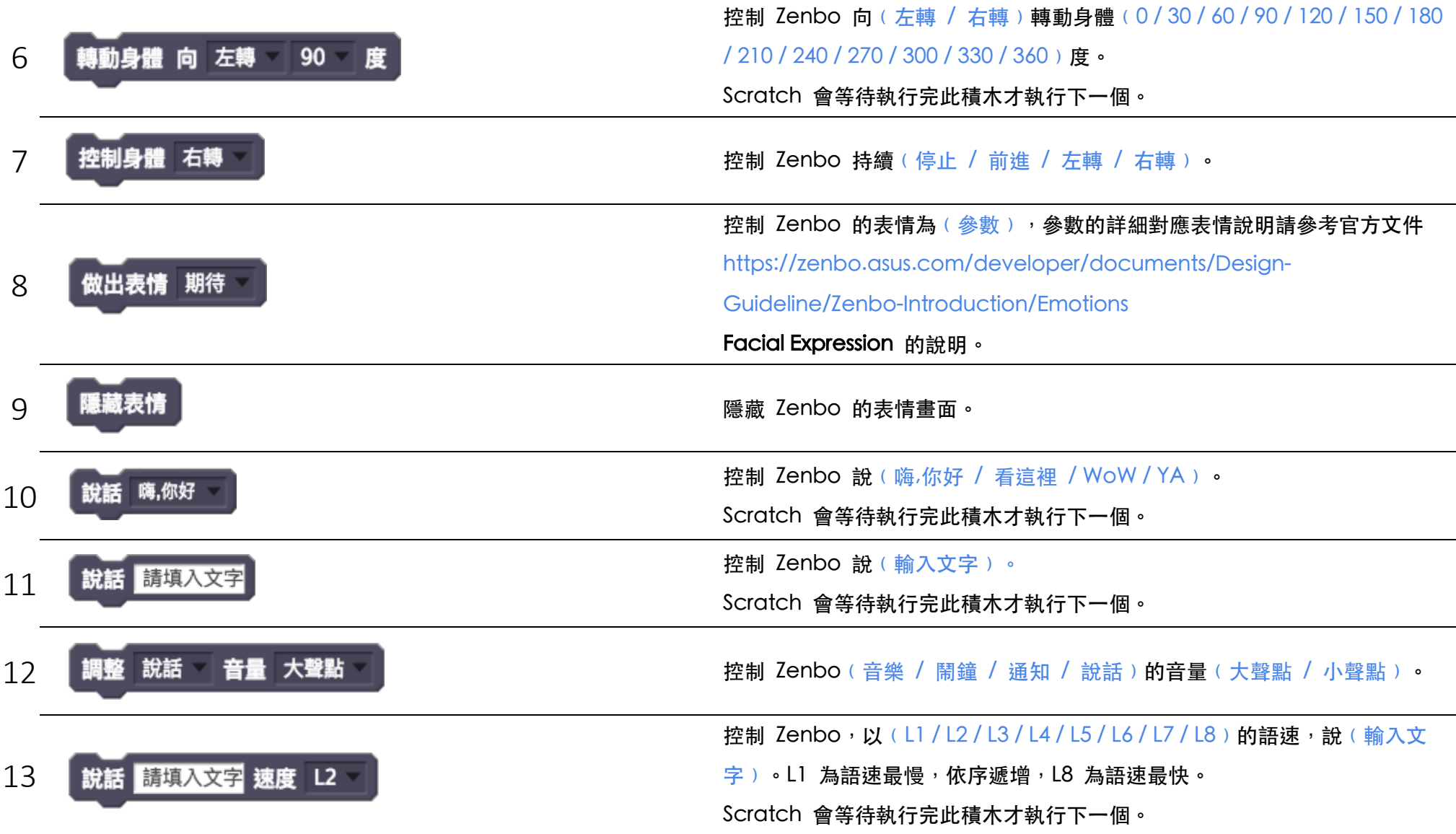

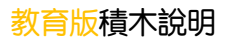

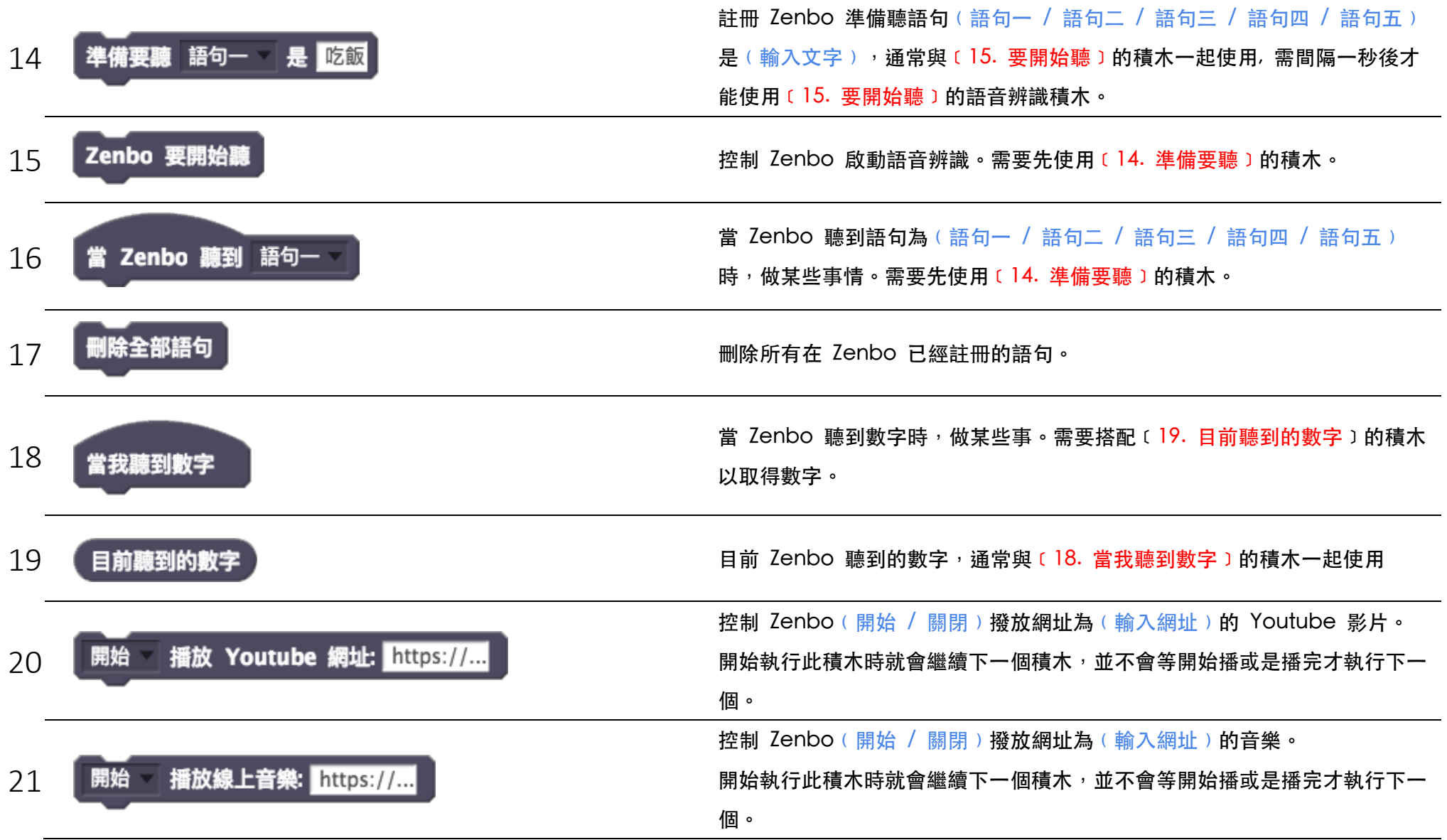

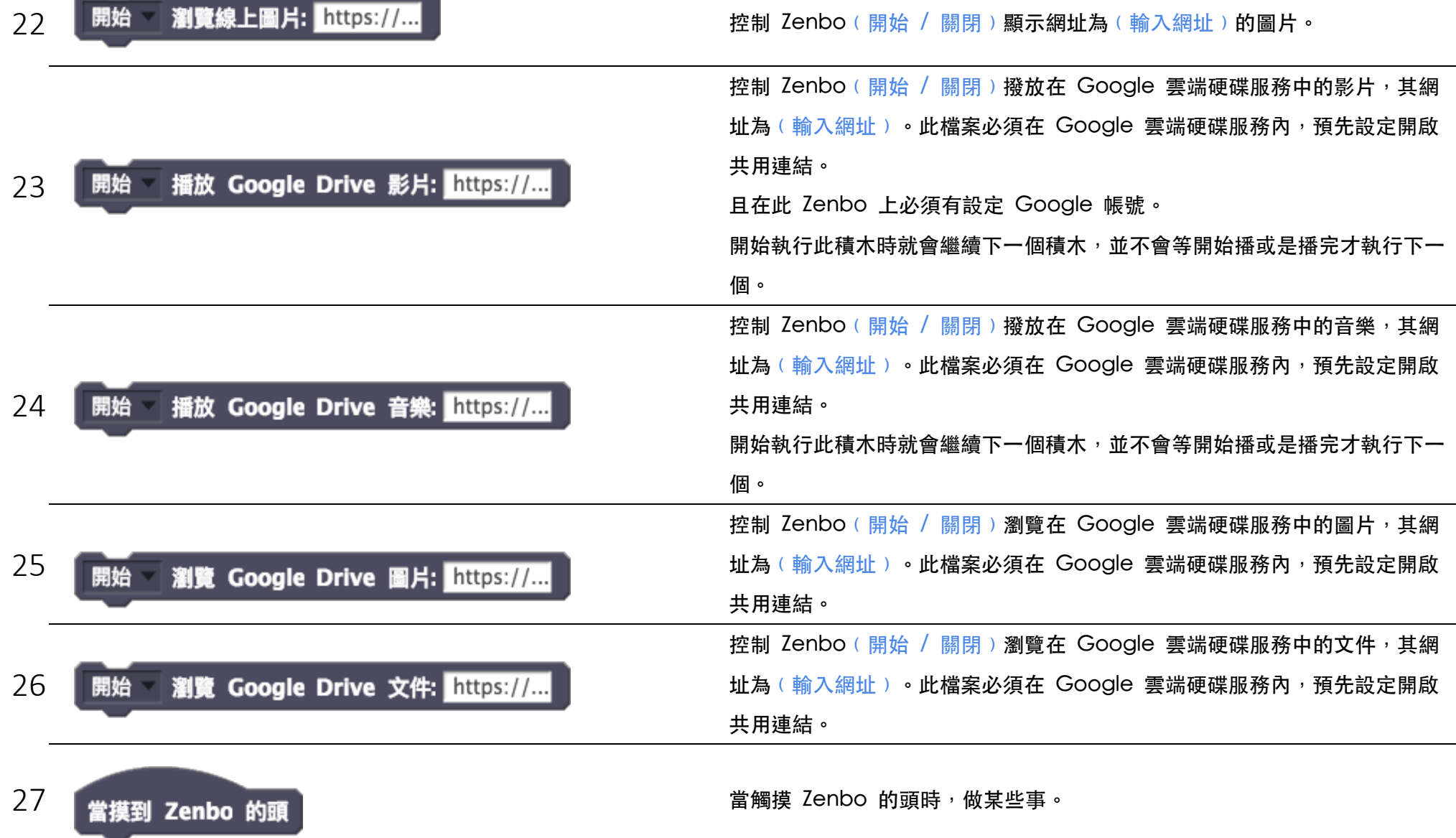

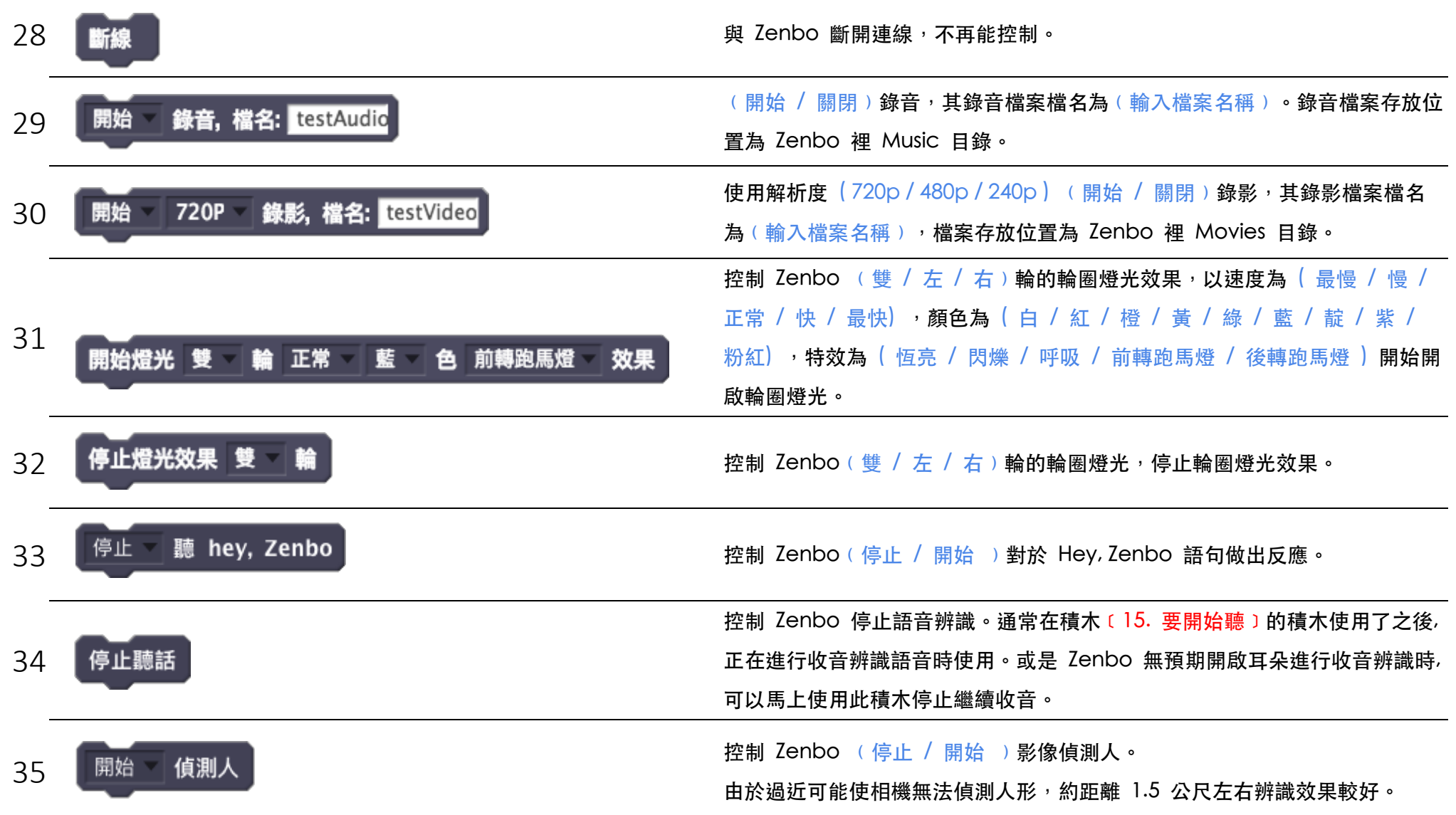

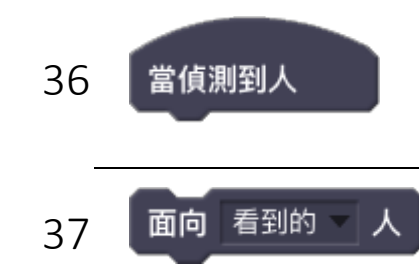

<sup>36</sup> <sup>當</sup> Zenbo 偵測到⼈時,做某些事。必須在積⽊﹝35. 開始偵測⼈﹞的積⽊使 用了之後使用。

<sup>37</sup> 控制 Zenbo ⾯向﹙看到的﹚⼈。必須在積⽊﹝35. 開始偵測⼈﹞的積⽊使⽤ 了之後使用。若停止偵測人,則不會有任何反應。

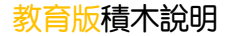